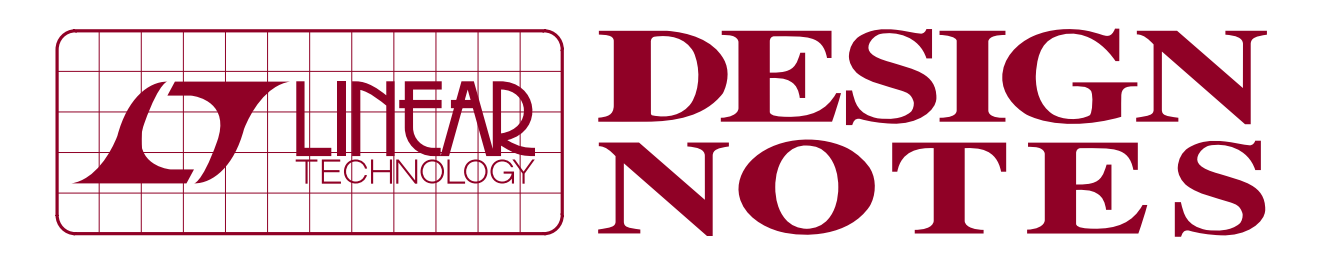

## Noise Calculations<sup>1</sup> in Op Amp Circuits - Design Note 15

Alan Rich

Noise calculations in op amp circuits are one of the most confused calculations that an analog engineer must perform.

One cannot just look at noise specifications; the total op amp circuit including resistors and operating frequency range must be included in calculations for circuit noise. A "low" noise amplifier in one circuit will become a "high" noise amplifier in another circuit.

As part of this Design Note, an IBM-PC<sup>2</sup> or compatible computer program, NOISE, has been written to perform the noise calculations. This program allows the user to calculate circuit noise using LTC op amps, determine the best LTC op amp for a low noise application, display the noise data for LTC op amps, calculate resistor noise, and calculate circuit noise using noise specs for any op amp. At the end of this Design Note there are detailed operating instructions for the computer program NOISE.

To calculate noise for an op amp circuit, one must consider the op amp voltage and current noise density and 1/f corner frequency, the frequency range of interest, and the resistor noise.

The most comprehensive specification for voltage or current noise is the noise density frequency response curve as shown in Figure 1.

There are two distinct regions to consider:

1. The high frequency part of the curve shows the shot noise and is independent of frequency.

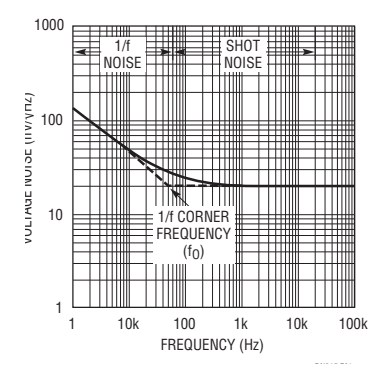

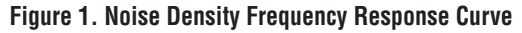

2. The low frequency part of the curve is the 1/f noise as shown by a rapidly increasing noise density. In low frequency applications, the 1/f noise limits the minimum level of noise. The point on the curve where the asymptotes of the shot noise and 1/f noise intersect is the 1/f corner frequency.

TocalculatethetotalRMSnoiseofanopampoverabandwidth:

$$
N = NO \cdot \sqrt{FC \cdot LN(FH/FL) + (FH-FL)}
$$
 (Equation 1)

where N is the RMS current or voltage noise measured from a lower frequency FL to an upper frequency FH and NO is the current or voltage shot noise density with a 1/f corner frequency FC.

Consider an audio preamplifier using an [LT1037](http://www.linear.com/LT1037) as a simple inverting circuit (Figure 2) and the corresponding noise model (Figure 3).

EN is the voltage noise of the op amp, EN1 is the voltage noise developed by the current noise in resistors R1 and R2, EN2 is the voltage noise developed by the current noise in resistor R3, ER1 is the voltage noise of R1 and R2, and E2 is the voltage noise of R3.

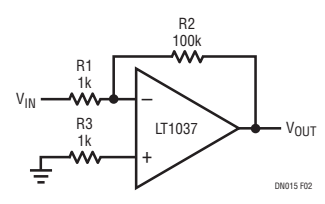

**Figure 2. Simple Inverting Circuit**

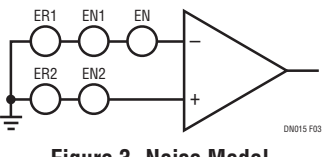

**Figure 3. Noise Model**

Note 1: Noise calculations are still accurate and appropriate with different op amps. However, the NOISE Program has been obsoleted and is no longer supported.

Note 2: IBM made PCs in the 1980s.

 $\sqrt{27}$ , LT, LTC, LTM, Linear Technology and the Linear logo are registered trademarks of Linear Technology Corporation. All other trademarks are the property of their respective owners.

Since we are using an [LT1037](http://www.linear.com/LT1037) over the audio frequency range,  $NO = 2.5$ n $V/\sqrt{Hz}$ ,  $FC = 2.0$ Hz,  $FH = 20$ kHz,  $FL = 20$ Hz.

Plugging into Equation 1:

 $EN = 2.5 \cdot \sqrt{2 \cdot LN(20kHz/20Hz) + (20kHz - 20Hz)}$  $EN = 354nV$ ,RMS

TocalculateEN1, firstthe current noisemustbe calculated using Equation 1 and a current noise density of 0.57pA/ $\sqrt{Hz}$ and 1/f corner frequency of 120Hz.

 $IN = 0.57 \cdot \sqrt{120 \cdot LN(20kHz/20Hz) + (20kHz - 20Hz)}$  $IN = 82pA$ , RMS

IN will flow into the parallel combination of R1 and R2.

EN1 = 82pA • 1k||100k = 82nV, RMS

Similarly, EN2 results from IN flowing in R3.

 $EN2 = 82pA - 1k = 82nV, RMS$ 

The voltage noise of the resistors must be calculated next. In general, resistor noise is given by:

 $ER = \sqrt{4 \cdot K \cdot T \cdot R \cdot (FH - FL)}$ 

where K is Boltzmann's Constant,  $1.39 \cdot 10^{-23}$ , T is temperature (K), R is the resistor value, FH is the upper frequency, and FL is the lower frequency of interest.

At 25°C, this equation reduces to:

 $ER = \sqrt{R \cdot (FH - FL)} \cdot 1.28 \cdot 10^{-10}$ 

To calculate ER1 we must consider R1 in parallel with R2,

$$
ER1 = \sqrt{\frac{1k}{100k} \cdot (20kHz - 20Hz)} \cdot 1.28 \cdot 10^{-10}
$$
  
ER1 = 570nV, RMS

Similarly, to calculate ER2,

 $ER2 = \sqrt{\frac{1}{k} \cdot (20kHz - 20Hz)} \cdot 1.28 \cdot 10^{-10}$  $ER2 = 570nV$ ,RMS

To calculate the total noise of the audio preamplifier using an LT1037, the RMS sum of the individual terms must be calculated.

TOTAL NOISE =  $\sqrt{EN^2+EN1^2+EN2^2+ER1^2+ER2^2}$ TOTAL NOISE =  $\sqrt{353^2 + 80^2 + 80^2 + 570^2 + 570^2}$  $= 880nV$ , RMS

To calculate P-P noise, multiply the RMS noise times 6; the total peak-to-peak noise is 5.3µV for this preamplifier.

It is important to realize this noise is referred to the input of the circuit; to obtain the output noise level, the input

## **Data Sheet Download**

[www.linear.com/LT1037](http://www.linear.com/LT1037)

noise must be multiplied by the noise gain which can be different from the circuit gain:

OUTPUT NOISE = TOTAL NOISE • NOISE GAIN OUTPUT NOISE =  $88nV \cdot 101 = 89\mu V$ , RMS or  $534\mu V$ , peak-to-peak

It should be noted that design techniques to optimize DC performance will frequently result in higher noise. For example, to minimize DC errors, a balance resistor is often placed in the +Input of an op amp to compensate for an error voltage created by bias current flowing in gain setting resistors connected to the –Input. This resistor will increase the output noise since op amp noise current must flow through the resistor, and thus create a voltage noise generator. For minimum noise levels, the resistor in the +Input should be  $0\Omega$ . As a side note, for precision op amps (LT1001, LT1007, OP07) that employ bias current cancellation techniques, this resistor should be  $0\Omega$  to minimize DC errors since the bias current equals the offset current.

## **Instructions for Operating NOISE**

NOISE is a general purpose computer program to calculate noise in op amp circuits. It will run on any IBM-PC compatible computer with a direct call from DOS.

NoisespecificationsanddataforLinearTechnologyopamps (LT10XX) are contained in the program's data file. All noise specifications are based on typical specifications at 25°C.

To operate NOISE:

- 1. Boot the system with DOS and wait for DOS prompt "A>".
- 2. Insert the NOISE.EXE program disk into the A disk drive.
- 3. Type "NOISE" and <return>.

OperationinNOISEismenudriventhroughouttheprogram with default values on all parameters initially.

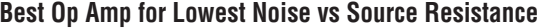

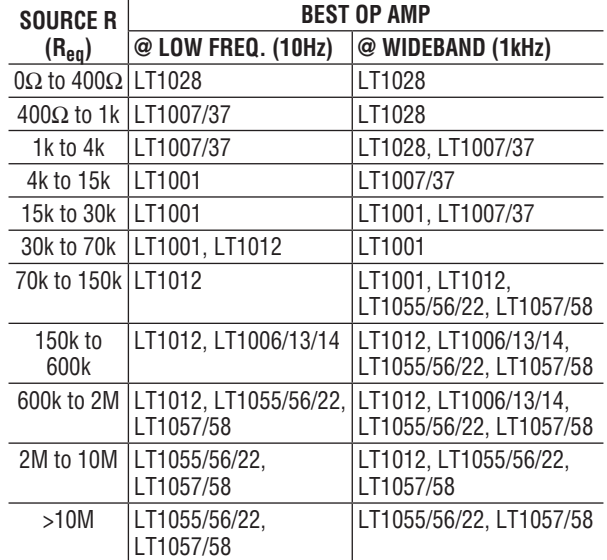

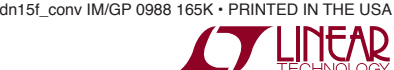

LINEAR TECHNOLOGY CORPORATION 1988